## **Příklad - Výběr operace na základě minimální ceny**

V tomto příkladu opět využijeme operací z kapitoly [Příklad - Alternativní operace](https://docs.elvacsolutions.eu/pages/viewpage.action?pageId=95486707). Jedná se o operace "Pečení pizzy Quattro Formagi nová pec" a "Pečení pizzy Quattro Formagi - stará pec". Obě operace vyrábí stejnou položku "Pizza Quattro Formagi (hotová)" a jsou tedy alternativní. Operace používají pro výrobu dva různé zdroje.

Nyní budeme chtít aby se použila k pečení pizzy operace, na kterou jsou minimální náklady. Jako náklady na operaci je myšlen součet nákladů na operaci samotnou a dále na všechny zdroje a materiály, které používá.

Přejdeme do evidence [Operace](https://docs.elvacsolutions.eu/display/GPLDOC/Operace) dostupné ze sekce [PLM,](https://docs.elvacsolutions.eu/display/GPLDOC/PLM) otevřeme operaci "Pečení pizzy Quattro Formagi - stará pec" a změníme metodu přiřazení operace na "Min. cena". Také vyplníme náklady na operaci (za jednu jednotku zdroje, který využívá) - 25 Kč.

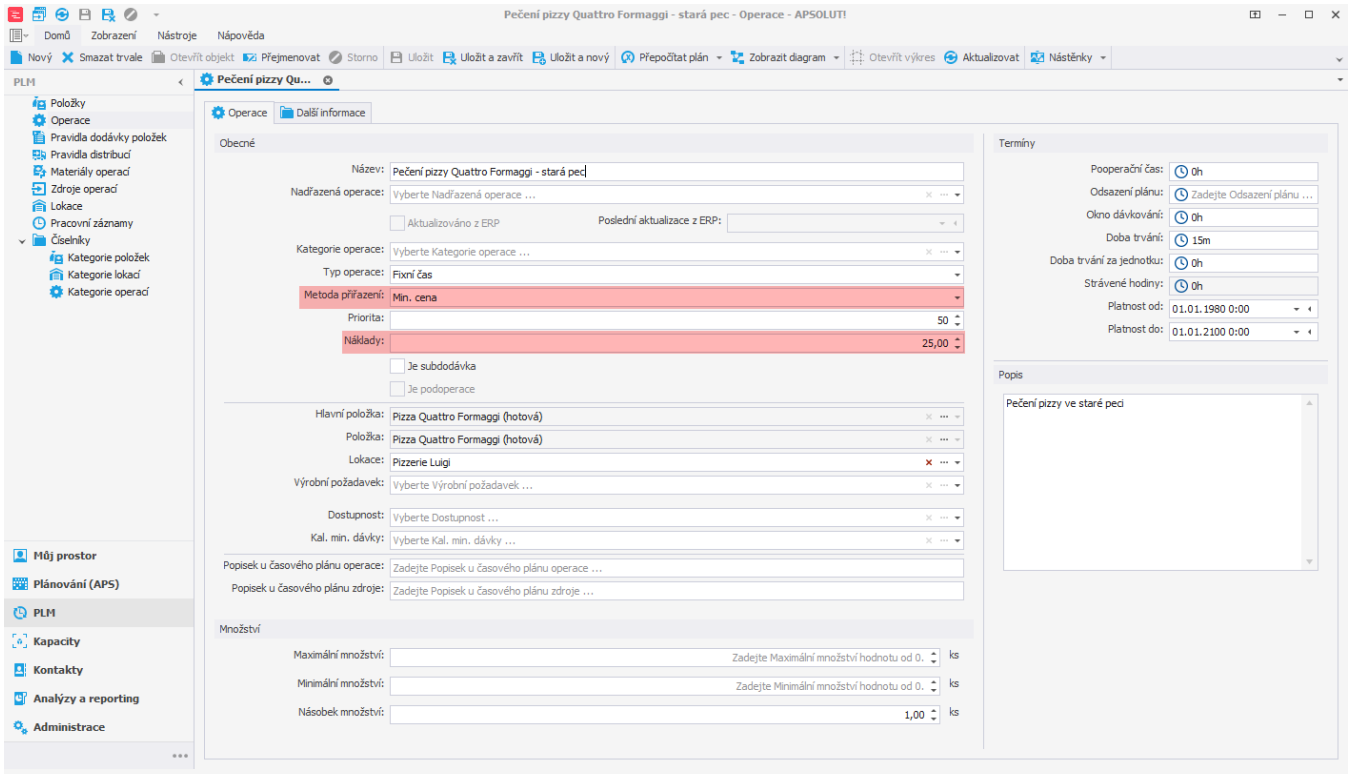

U operace "Pečení pizzy Quattro Formagi - nová pec" také změníme metodu přiřazení na "Min. cena". Náklady na tuto operaci jsou nižší a to 15 Kč.

Uživatel: kozielova Server: localhost [ProtoExpress] Organizace: ? Lokalizace: cs Pohled: Operation\_DetailView Production plan

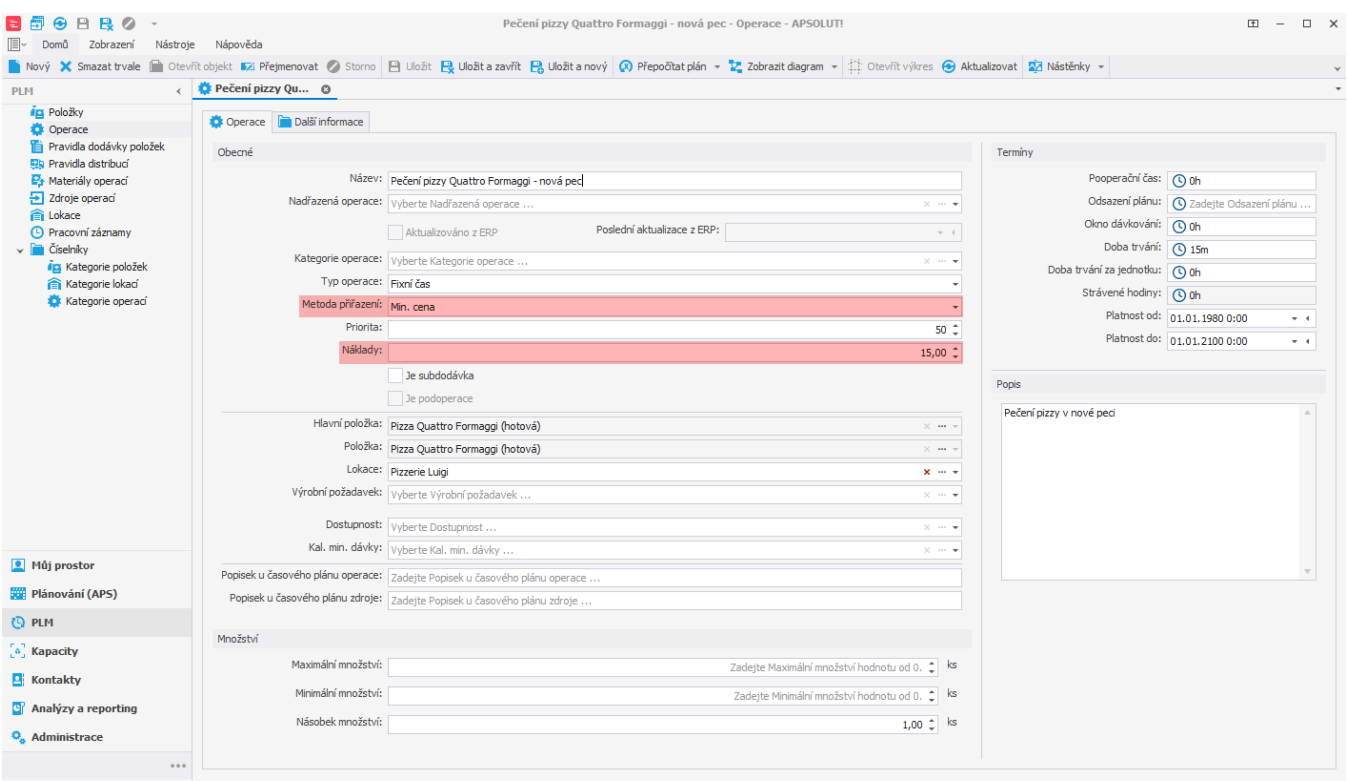

Uživatel: kozielova Server: localhost [ProtoExpress] Organizace: ? Lokalizace: cs Pohled: Operation\_DetailView Production plan

Po naplánování vidíme (v časovém plánu zdrojů), že byla vybrána operace "Pečení pizzy Quattro Formagi - nová pec", tedy operace s nižšími náklady.

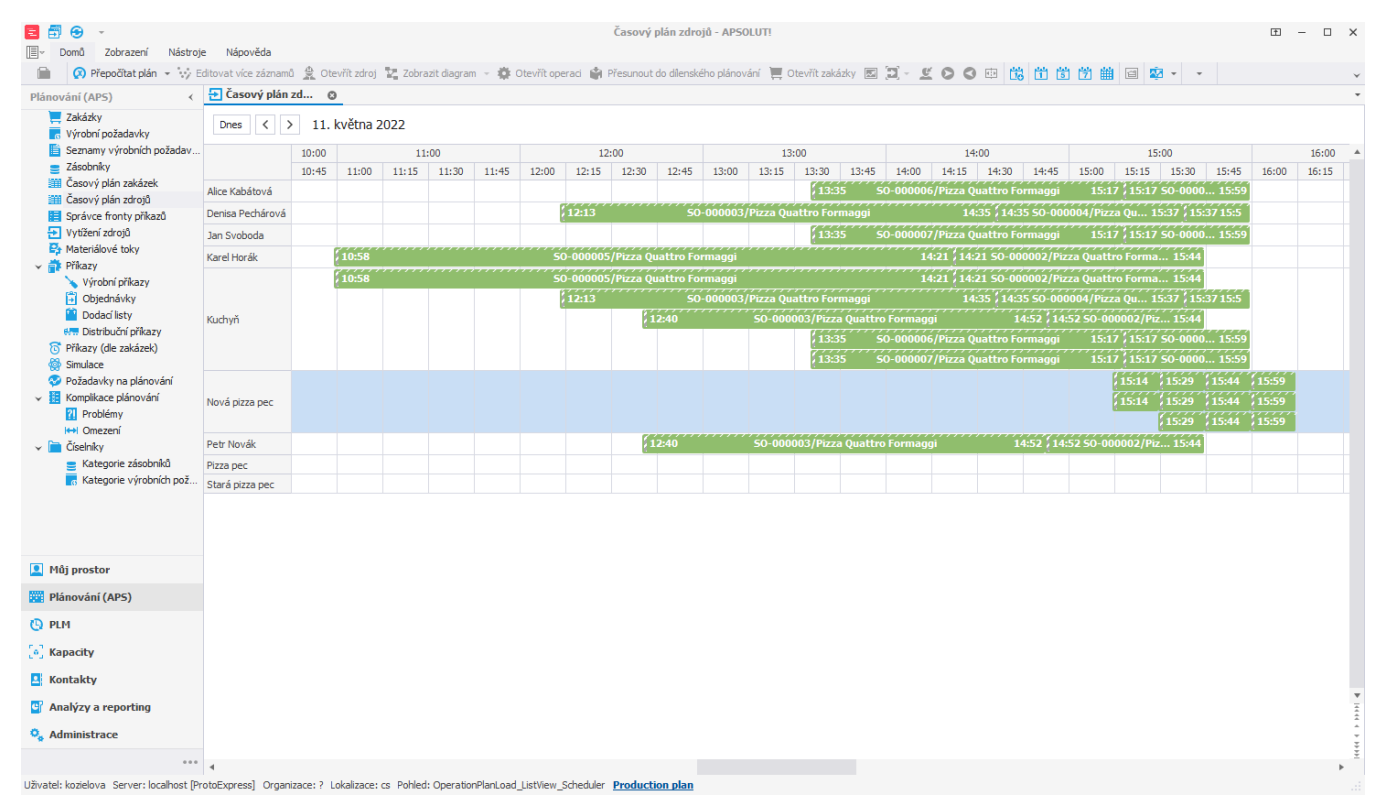

Pokud se posunou termíny výrobních požadavků a nová pizza pec nestíhá upéct všechny pizzy včas, bude využita i druhá operace s vyššími náklady.

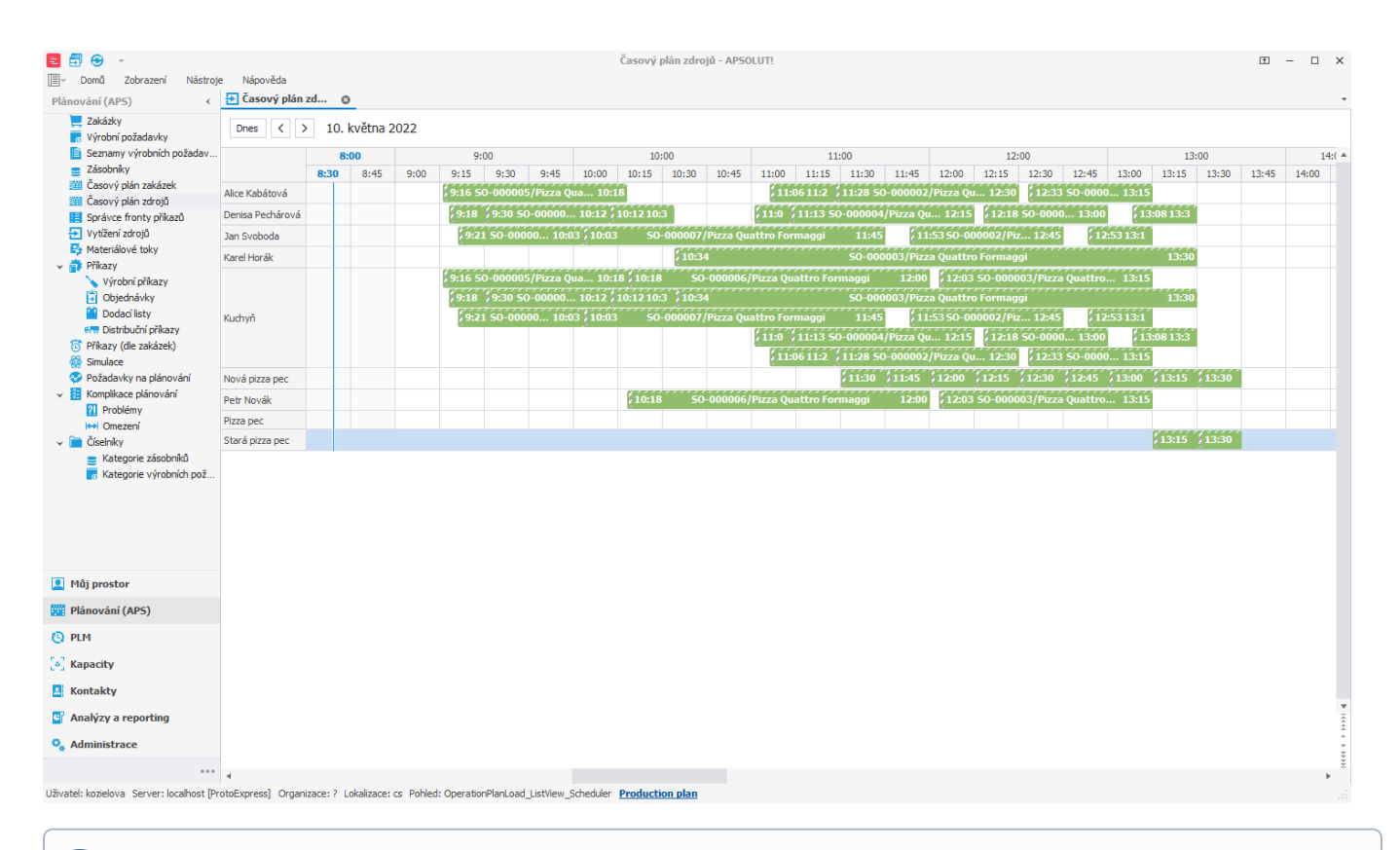

## **Poznámka** ⊙

Pomocí alternativních operací a metody přiřazení minimální cena lze modelovat výrobu položky za použití různých materiálů /komponent, které se liší cenou. Více viz [Příklad - Výběr alternativních materiálů prostřednictvím alternativních operací.](https://docs.elvacsolutions.eu/pages/viewpage.action?pageId=99091133)